# **Module 20.6: nag gamma dist Probabilities and Deviate for a Gamma Distribution**

nag gamma dist provides procedures for computing probabilities and the deviate for a gamma distribution.

## **Contents**

#### **Procedures**

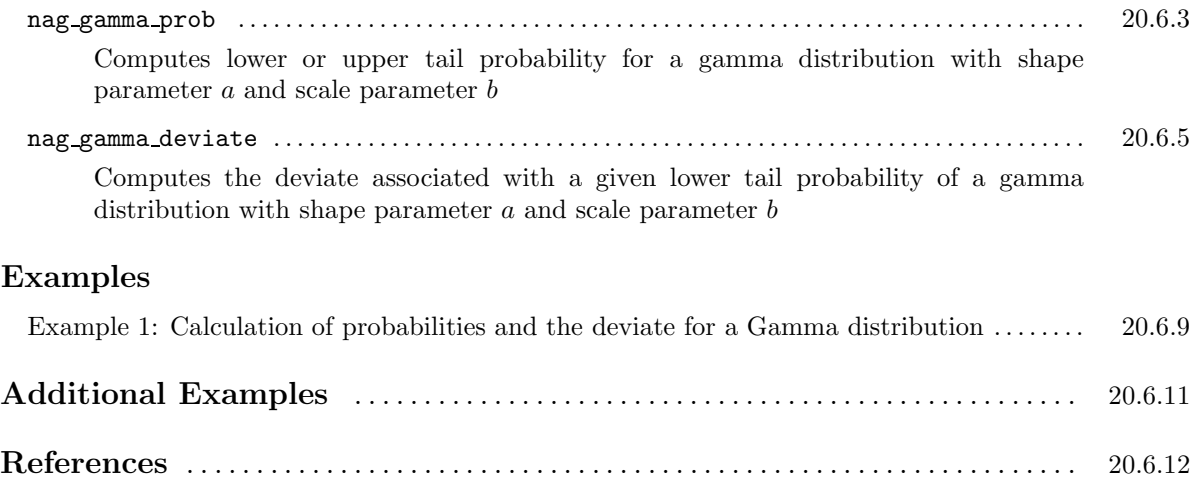

## **Procedure: nag gamma prob**

## **1 Description**

nag gamma prob calculates the lower or upper tail probability for a gamma distribution with shape parameter a and scale parameter b.

## **2 Usage**

USE nag gamma dist

[*value =*] nag gamma prob(tail, g, a, b [, *optional arguments*])

The function result is a scalar of type real(kind=*wp*).

## **3 A rguments**

#### **3.1 Mandatory Arguments**

**tail** — character(len=1), intent(in)

*Input:* the type of tail probability to be returned:

if  $tail = 'L'$  or '1', the lower tail probability is returned; if  $tail = 'U'$  or 'u', the upper tail probability is returned.

*Constraints:*  $\text{tail} = 'L', 'l', 'U' \text{ or } 'u'.$ 

 $\mathbf{g}$  — real(kind=*wp*), intent(in) *Input:* the value of the gamma variate. *Constraints:*  $g \geq 0.0$ .

 $\mathbf{a}$  — real(kind=*wp*), intent(in) *Input:* the shape parameter of the gamma distribution. *Constraints:*  $0.0 < a \leq 10^6$ .

 $\mathbf{b}$  — real(kind=*wp*), intent(in) *Input:* the scale parameter of the gamma distribution. *Constraints:*  $b > 0.0$ .

#### **3.2 Optional Argument**

```
error — type(nag error), intent(inout), optional
```
The NAG fl90 error-handling argument. See the Essential Introduction, or the module document nag error handling (1.2). You are recommended to omit this argument if you are unsure how to use it. If this argument is supplied, it *must* be initialized by a call to nag set error before this procedure is called.

## **4 Error Codes**

**Fatal errors (error%level = 3):**

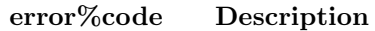

**301** An input argument has an invalid value.

#### **Warnings (error%level = 1):**

#### **error%code Description**

**101** The solution did not converge in 600 iterations.

The probability returned should still be a reasonable approximation to the required solution.

## **5 Examples of Usage**

A complete example of the use of this procedure appears in Example 1 of this module document.

## **6 Further Comments**

#### **6.1 Mathematical Background**

Let q be a gamma distributed variate with shape parameter  $a$  and scale parameter  $b$ . The lower tail probability  $P(G \leq g : a, b)$  is defined by

$$
P(G\leq g;a,b)=\frac{1}{b^a\Gamma(a)}\int_0^g G^{a-1}e^{-G/b}\;dG,\quad a>0.0,\quad b>0.0.
$$

The mean of the distribution is ab and its variance is  $ab^2$ . The transformation  $Z = G/b$  is applied to yield the following incomplete gamma function in normalised form:

$$
P(G \le g; a, b) = P(Z \le g/b : a, 1.0) = \frac{1}{\Gamma(a)} \int_0^{g/b} Z^{a-1} e^{-Z} dZ.
$$

#### **6.2 Accuracy**

The result should have a relative accuracy of EPSILON(1.0 *wp*). There are rare occasions when the relative accuracy attained is somewhat less than EPSILON(1.0 *wp*) but the error should not exceed more than 1 or 2 decimal place(s).

#### **6.3 Timing**

The time taken by the procedure varies slightly with the arguments g, a, and b.

## **Procedure: nag gamma deviate**

## **1 Description**

nag gamma deviate returns the deviate associated with the lower tail probability of a gamma distribution with shape parameter a and scale parameter b.

## **2 Usage**

USE nag gamma dist

[*value =*] nag gamma deviate(p, a, b [, *optional arguments*])

The function result is a scalar of type real(kind=*wp*).

## **3 A rguments**

#### **3.1 Mandatory Arguments**

 $\mathbf{p}$  — real(kind=*wp*), intent(in) *Input:* the lower tail probability of the gamma distribution. *Constraints:*  $0.0 \leq p < 1.0$ .

- $\mathbf{a}$  real(kind=wp), intent(in) *Input:* the shape parameter of the gamma distribution. *Constraints:*  $0.0 < a \leq 10^6$ .
- $\mathbf{b}$  real(kind=*wp*), intent(in) *Input:* the scale parameter of the gamma distribution. *Constraints:*  $b > 0.0$ .

#### **3.2 Optional Arguments**

**Note.** Optional arguments must be supplied by keyword, not by position. The order in which they are described below may differ from the order in which they occur in the argument list.

**tol** — real(kind=*wp*), intent(in), optional

*Input:* the relative accuracy which you want for the result. *Default:*  $\text{tol} = 50 \times \delta$ , where  $\delta = \max(10^{-18} \text{EPSILON}(1.0 \text{ Wp})).$ *Note:* if tol is  $\langle 50 \times \delta \text{ or } 12 \rangle \ge 1.0$ , the default value is used.

**error** — type(nag error), intent(inout), optional

The NAG fl90 error-handling argument. See the Essential Introduction, or the module document nag error handling (1.2). You are recommended to omit this argument if you are unsure how to use it. If this argument is supplied, it *must* be initialized by a call to nag set error before this procedure is called.

### **4 Error Codes**

#### **Fatal errors (error%level = 3):**

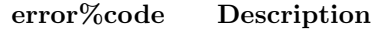

**301** An input argument has an invalid value.

#### **Failures (error%level = 2):**

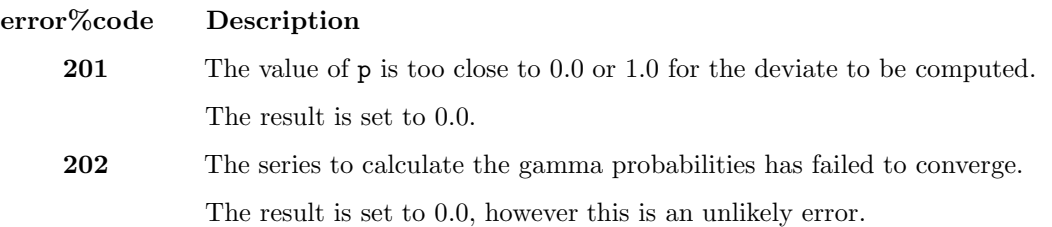

#### **Warnings (error%level = 1):**

#### **error%code Description**

**101** The accuracy of the result is doubtful.

This is because 100 iterations of the underlying method have been performed without satisfying the accuracy criterion. Nevertheless, the result should be a reasonable approximation to the correct solution, a larger value for tol should probably be used.

#### **5 Examples of Usage**

A complete example of the use of this procedure appears in Example 1 of this module document.

### **6 Further Comments**

#### **6.1 Mathematical Background**

Given the lower tail probability p of a gamma distribution with parameters a and b, the deviate  $g_p$ associated with  $p$  is defined as the solution to

$$
P(G \le g_p : a, b) = p = \frac{1}{b^a \Gamma(a)} \int_0^{g_p} e^{-G/b} G^{a-1} dG, \quad 0 \le g_p < \infty, \quad a, b > 0.
$$

#### **6.2 Algorithmic Detail**

The method used is described by Best and Roberts [1], making use of the relationship between the gamma distribution and the  $\chi^2$ -distribution.

Let  $y = 2 \frac{g_p}{b}$ . The required y is found from the Taylor series expansion

$$
y = y_0 + \sum_{r} \frac{C_r(y_0)}{r!} \left(\frac{E}{\phi(y_0)}\right)^r
$$

where  $y_0$  is a starting approximation,

$$
C_1(u) = 1, \quad C_{r+1}(u) = \left(r\Psi + \frac{d}{du}\right)C_r(u),
$$
  

$$
\Psi = \frac{1}{2} - \frac{a-1}{u}, \quad E = p - \int_0^{y_0} \phi(u) du \text{ and } \phi(u) = \frac{1}{2^a \Gamma(a)} e^{-u/2} u^{a-1}.
$$

For most values of  $p$  and  $a$  the starting value

$$
y_{01} = 2a \left(z\sqrt{\frac{1}{9a}} + 1 - \frac{1}{9a}\right)^3
$$

is used, where  $z$  is the deviate associated with a lower tail probability of  $p$  for the standard Normal distribution.

For p close to zero,

$$
y_{02} = \left( pa2^a \Gamma(a) \right)^{1/a}
$$

is used.

For large values of p, when  $y_{01} > 4.4a + 6.0$ 

$$
y_{03} = -2\left(\ln(1-p) - (a-1)\ln\left(\frac{1}{2}y_{01}\right) + \ln(\Gamma(a))\right)
$$

is found to be a better starting value than  $y_{01}$ .

For small a  $(a \le 0.16)$ , p is expressed in terms of an approximation to the exponential integral and  $y_{04}$ is found by Newton–Raphson iterations.

Seven terms of the Taylor series are used to refine the starting approximation, repeating the process, if necessary, until the required accuracy is obtained.

#### **6.3 Accuracy**

In most cases the relative accuracy of the results should be as specified by tol. However, for very small values of a or very small values of p, there may be some loss of accuracy.

## **Example 1: Calculation of probabilities and the deviate for a Gamma distribution**

This example program shows how nag gamma prob returns the lower tail probability or upper tail probability for a beta distribution with parameters  $a$  and  $b$ . It also shows how nag gamma deviate calculates the deviate (g calculated) associated with a given lower tail probability.

### **1 Program Text**

**Note.** The listing of the example program presented below is double precision. Single precision users are referred to Section 5.2 of the Essential Introduction for further information.

```
PROGRAM nag_gamma_dist_ex01
```

```
! Example Program Text for nag_gamma_dist
      ! NAG fl90, Release 3. NAG Copyright 1997.
      ! .. Use Statements ..
     USEnag_examples_io, ONLY : nag_std_out, nag_std_in
     USE nag_gamma_dist, ONLY : nag_gamma_prob, nag_gamma_deviate
      ! .. Implicit None Statement ..
      IMPLICIT NONE
      ! .. Intrinsic Functions ..
      INTRINSIC KIND
      ! .. Parameters ..
     INTEGER, PARAMETER :: wp = KIND(1.0D0)
      ! .. Local Scalars ..
     REAL (wp) :: a, b, g, g_calculated, prob, probl
     CHARACTER (1) :: tail
      ! .. Executable Statements ..
     WRITE(nag_std_out,*) 'Example Program Results for nag_gamma_dist_ex01'
     READ (nag_std_in,*) ! Skip heading in data file
     WRITE (nag_std_out,*)
      WRITE (nag_std_out,*) 'tail Gamma_variate a b &
      & Probability Gamma_calculated'
     WRITE (nag_std_out,*)
     DO
       READ (nag_std_in,*,end=20) tail, g, a, b
       prob = nag_gamma_prob(tail,g,a,b)
        probl = prob
        IF (tail=='u' .OR. tail=='U') probl = 1.0_wp - prob
        g_calculated = nag_gamma_deviate(probl,a,b)
       WRITE (nag_std_out,'(1X,A,F15.2,2F10.1,5x,F10.4,F15.4)') tail, g, a, &
        b, prob, g_calculated
     END DO
20 CONTINUE
    END PROGRAM nag_gamma_dist_ex01
```
## **2 Program Data**

```
Example Program Data for nag_gamma_dist_ex01
 'L' 15.5 4.0 2.0 :tail, g, a, b
 'U' 0.5 4.0 1.0
 'U' 10.0 1.0 2.0
 'L' 5.0 2.0 2.0
```
## **3 Program Results**

Example Program Results for nag\_gamma\_dist\_ex01

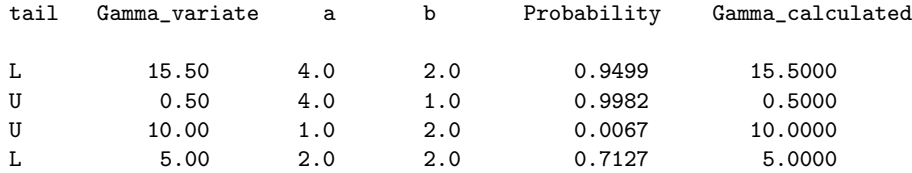

# **Additional Examples**

Not all example programs supplied with NAG fl90 appear in full in this module document. The following additional examples, associated with this module, are available.

#### nag gamma dist ex02

Calculation of the deviate associated with a given lower tail probability for a gamma distribution with known parameters.

# **References**

[1] Best D J and Roberts D E (1975) Algorithm AS91. The percentage points of the  $\chi^2$  distribution Appl. Statist. **24** 385–388